информация о владельце: Негосударственное аккредитованное некоммерческое частное **образовательное учреждение высшего образования** дака подписании: о поодовь волюция<br>Уникальный програм**кчАжадемия маркетинга и социа**льно-информационных технологий – Документ подписан простой электронной подписью ФИО: Агабекян Раиса Левоновна Должность: ректор Дата подписания: 04.06.2023 20:48:39

**ИМСИТ»** 4237c7ccb9b9e111bbaf1f4fcda9201d015c4dbaa123ff774747307b9b9fbcbe

### **(г. Краснодар)**

**Академический колледж**

УТВЕРЖДАЮ Проректор по учебной работе, доцент Севрюгина Н. И. 17 апреля 2023 г.

### **ЕН.02 Информационные технологии в**

### **профессиональной деятельности**

### **Рабочая программа учебной дисциплины**

Для студентов специальности 38.02.06 Финансы

Социально-экономический профиль квалификация выпускника – Специалист Финансист

**Краснодар, 2022**

Рассмотрено на заседании предметно цикловой комиссии Протокол № 9 от 08 апреля 2023г. Председатель ПЦК М.А. Липатова И. о. Зав. ОЭиП Академического колледжа М. А. Годяева

Принято педагогическим советом Академического колледжа Протокол № 8 от 08 апреля 2023 г.

Рабочая программа разработана на основе основной профессиональной образовательной программы среднего профессиональногообразования программы подготовки специалистов среднего звена, специальности 38.02.06 Финансы , Федерального закона РоссийскойФедерацииот 29 декабря 2012 г. № 273- ФЗ Об образовании в Российской Федерации(редакция от 25.12.2018 г.) и требований ФГОС среднего профессионального образования (приказ от 05.02.2018 г. № 69 Об утверждении федерального государственного образовательного стандарта среднего профессионального образования по специальности 38.02.06 Финансы (Зарегистрировано в Минюсте России 26.02.2018г. № 50137) социально-экономического профиля профессионального образования.

Содержание программы реализуется в процессе освоения студентами основной профессиональной образовательной программы по специальности 38.02.06 Ф и н а н с ы социально-экономического профиля (на базе основного общего образования) очной формы обучения в соответствии с требованиями ФГОС СПО на 2курсе (ах) в 3 семестре (ах).

Рецензенты:

Заместитель директора по учебно-методической работе ЧУ ПОО КТУИС г. Краснодар, Бондаренко Н. А.

Директор ООО «НТП» г. Краснодар, Поташкова Н.И.

Муниципальное унитарное предприятие «АГРОМИР» МО г. Краснодар, главныйбухгалтер Болотова Ольга Александровна

# СОДЕРЖАНИЕ

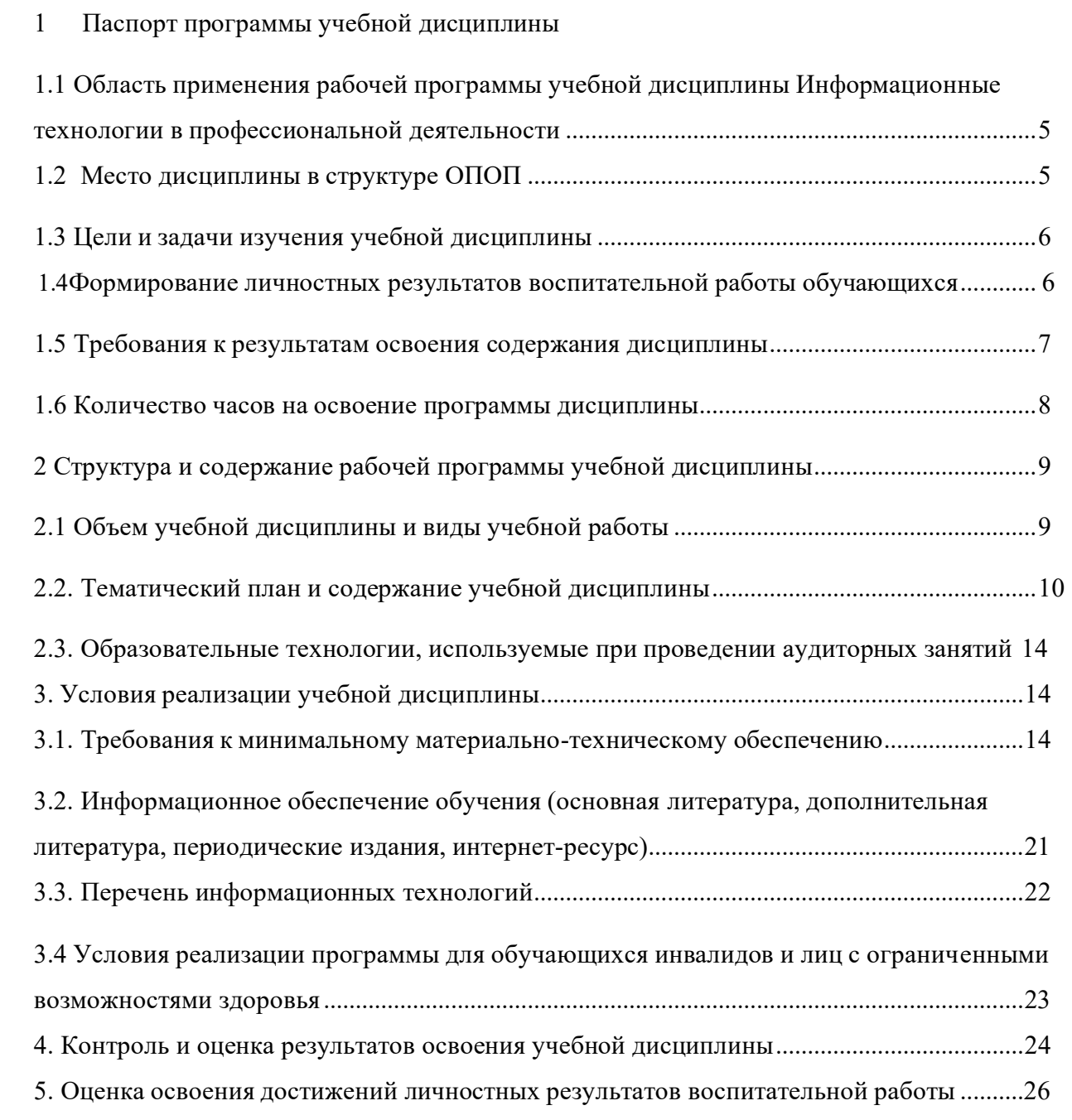

#### **1 Паспорт программы учебной дисциплины.**

### **1.1 Область применения рабочей программы учебной дисциплины Информационные технологии в профессиональной деятельности.**

<span id="page-3-1"></span><span id="page-3-0"></span>Рабочая программа учебной дисциплины Информационные технологии в профессиональной деятельности является частью основной профессиональной образовательной программы в соответствии с федеральными государственными образовательными стандартами по специальности 38.02.06 Финансы.

#### **1.2 Место дисциплины в структуре ОПОП.**

<span id="page-3-2"></span>Учебная дисциплина Информационные технологии в профессиональной деятельности является федеральным компонентом математического и общего естественнонаучного цикла дисциплин для специальности и входит в математический и общий естественнонаучный цикл.

Процесс изучения дисциплины направлен на формирование следующих общекультурных и профессиональных компетенций:

ОК 02. Осуществлять поиск, анализ и интерпретацию информации,необходимой для выполнения задач профессиональной деятельности;

ОК 09. Использовать информационные технологии в профессиональной деятельности;

ПК 2.1. Определять налоговую базу, суммы налогов, сборов, страховых взносов, сроки их уплаты и сроки представления налоговых деклараций и расчетов;

ПК 2.2. Обеспечивать своевременное и полное выполнение обязательств по уплате налогов, сборов и других обязательных платежей в бюджеты бюджетной системы Российской Федерации.

ПК 2.3. Осуществлять налоговый контроль, в том числе в форме налогового мониторинга.

ПК 3.1. Планировать и осуществлять мероприятия по управлению финансовыми ресурсами организации;

ПК 3.2. Составлять финансовые планы организации.

ПК 3.3. Оценивать эффективность финансово-хозяйственной деятельности организации, планировать и осуществлять мероприятия по ее повышению;

ПК 3.4. Обеспечивать осуществление финансовых взаимоотношений с организациями, органами государственной власти и местного самоуправления.

ПК 4.1. Разрабатывать план и программу проведения контрольных мероприятий, оформлять результаты проведенных контрольных мероприятий, вырабатывать рекомендации по устранению недостатков и рисков, оценивать эффективность контрольных процедур;

ПК 4.2. Осуществлять предварительный, текущий и последующий контроль хозяйственной деятельности объектов финансового контроля;

ПК 4.3. Участвовать в ревизии финансово - хозяйственной деятельности объекта финансового контроля;

ПК 4.4. Обеспечивать соблюдение требований законодательства в сфере закупок для государственных и муниципальных нужд

### **1.3 Цели и задачи изучения учебной дисциплины.**

<span id="page-4-0"></span>Цель: обучение студентов использованию популярных технологий и программных средств в профессиональной деятельности.

Задачи:

− уметь работать с разными типами данных;

− изучить основные понятия компьютерных технологий;

− познакомиться с работой пакета прикладных программ MS Office;

− изучить основы формирования банковских документов.

#### **1.4 Формирование личностных результатов воспитательной работы обучающихся**

**ЛР 1.** Осознающий себя гражданином и защитником великой страны.

<span id="page-4-1"></span>**ЛР2**.Проявляющий активную гражданскую позицию, демонстрирующий приверженности принципам честности, порядочности, открытости, экономической активности и участвующий студенческом и территориальном самоуправлении, в том числе на условиях добровольчества продуктивно взаимодействующий и участвующий в деятельности общественных организаций.

**ЛР3.**Соблюдающий нормы правопорядка, следующий идеалам гражданского общества обеспечения безопасности, права и свобод граждан России. Лояльный к установкам и проявлениям представителей субкультур, отличающий их от групп с деструктивным и девиантным поведением Демонстрирующий неприятие и предупреждающий социально опасное поведение окружающих.

**ЛР4**. Проявляющий и демонстрирующий уважение к людям труда, осознающий ценность собственного труда. Стремящийся к формированию в сетевой среде личностно и профессионального конструктивного «цифрового следа».

**ЛР5**.Демонстрирующий приверженность к родной культуре, исторической памяти на основе любви к Родине, родному народу, малой родине, принятию традиционных ценностей многонационального народа России.

**ЛР6.** Проявляющий уважение к людям старшего поколения и готовность к участию социальной поддержке и волонтерских движениях.

**ЛР7**. Осознающий приоритетную ценность личности человека; уважающий собственную чужую уникальность в различных ситуациях, во всех формах и видах деятельности.

**ЛР8.** Проявляющий и демонстрирующий уважение к представителям различны этнокультурных, социальных, конфессиональных и иных групп. Сопричастность к сохранению преумножению и трансляции культурных традиций и ценностей многонационального российского государства.

**ЛР9.** Соблюдающий и пропагандирующий правила здорового и безопасного образа жизни спорта; предупреждающий либо преодолевающий зависимости от алкоголя, табака, психоактивны веществ, азартных игр и т.д. Сохраняющий психологическую устойчивость в ситуативно сложных ил стремительно меняющихся ситуациях.

**ЛР10.** Заботящийся о защите окружающей среды, собственной и чужой безопасности, в том числе цифровой.

**ЛР11**. Проявляющий уважение к эстетическим ценностям, обладающий основами эстетической культуры.

**ЛР12.** Принимающий семейные ценности, готовый к созданию семьи и воспитанию детей демонстрирующий неприятие насилия в семье, ухода от родительской ответственности, отказа о отношений со своими детьми и их финансового содержания.

#### **1.5 Требования к результатам освоения содержания дисциплины**

<span id="page-5-0"></span>В результате освоения дисциплины студент должен

**уметь:**

- использовать информационные ресурсы для поиска и хранения информации;
- − обрабатывать текстовую и табличную информацию;
- использовать деловую графику и мультимедиа информацию;

− cоздавать презентации;

применять антивирусные средства защиты информации;

− читать (интерпретировать) интерфейс специализированного программного обеспечения, находить контекстную помощь, работать с документацией;

применять специализированное программное обеспечение для сбора, хранения и обработки финансовой информации в соответствии с изучаемыми профессиональными модулями;

применять методы и средства защиты финансовой информации;

**знать:**

основные методы и средства обработки, хранения, передачи и накопления информации;

назначение, состав, основные характеристики организационной и компьютерной техники;

основные компоненты компьютерных сетей, принципы пакетной передачи данных, организацию межсетевого взаимодействия;

− назначение и принципы использования системного

- и прикладного программного обеспечения;
- технологию поиска информации в информационно телекоммуникационной сети

«Интернет» (далее - сеть Интернет);

принципы защиты информации от несанкционированного доступа;

правовые аспекты использования информационных технологий и программного обеспечения;

- основные понятия автоматизированной обработки информации;
- направления автоматизации финансовой деятельности;
- назначение, принципы организации и эксплуатации финансовых

<span id="page-6-0"></span>информационных систем;

− основные угрозы и методы обеспечения информационной безопасности.

### **1.6 Количество часов на освоение программы дисциплины**

Максимальной учебной нагрузки обучающегося – 115 час, в том числе: обязательной аудиторной учебной нагрузки обучающегося – 115 часов;

# <span id="page-7-1"></span><span id="page-7-0"></span>**2 2. Структура и содержание рабочей программы учебной дисциплины**

# **2.1 Объем учебной дисциплины и виды учебной работы**

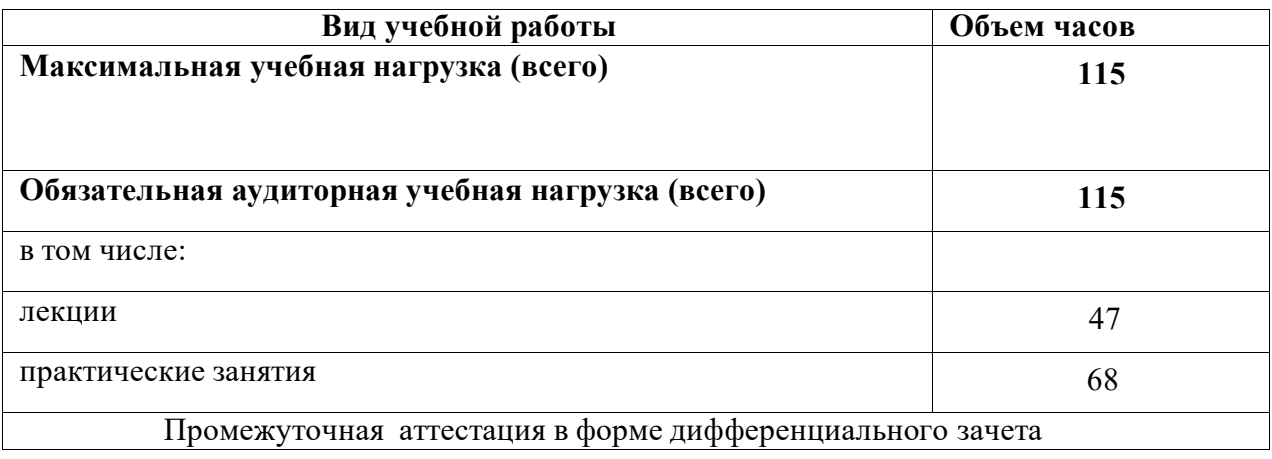

<span id="page-8-0"></span>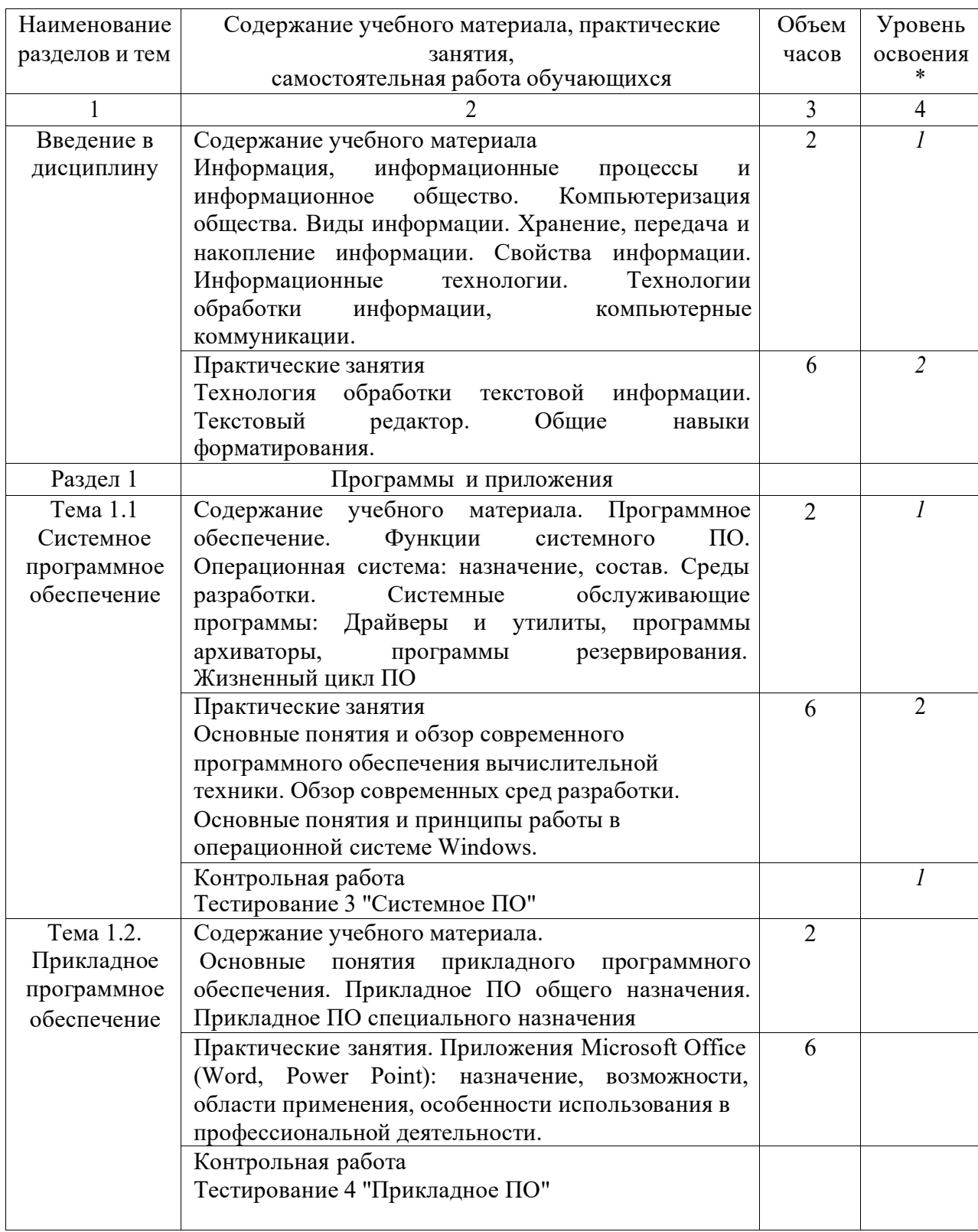

# **2.2. Тематический план и содержание учебной дисциплины**

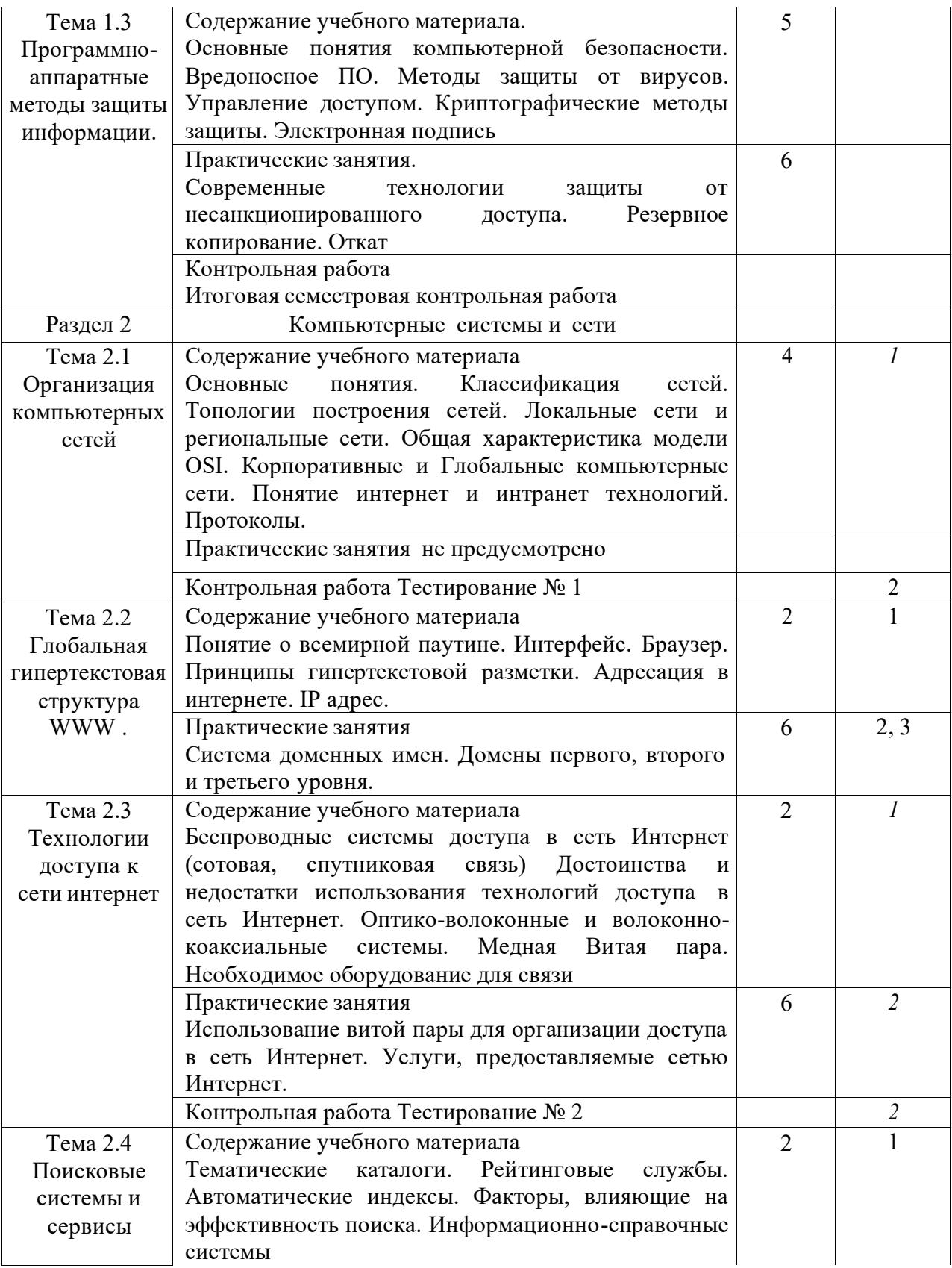

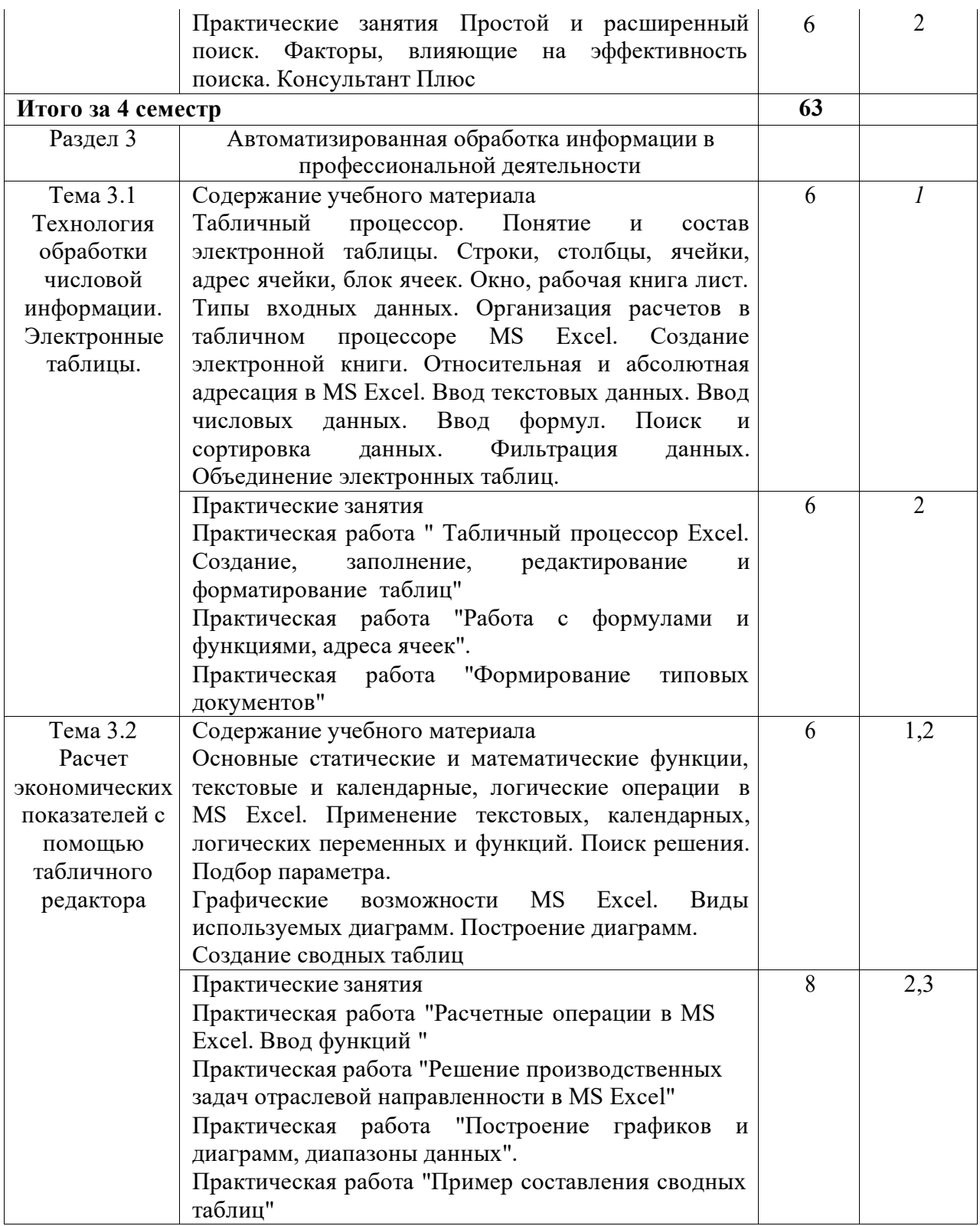

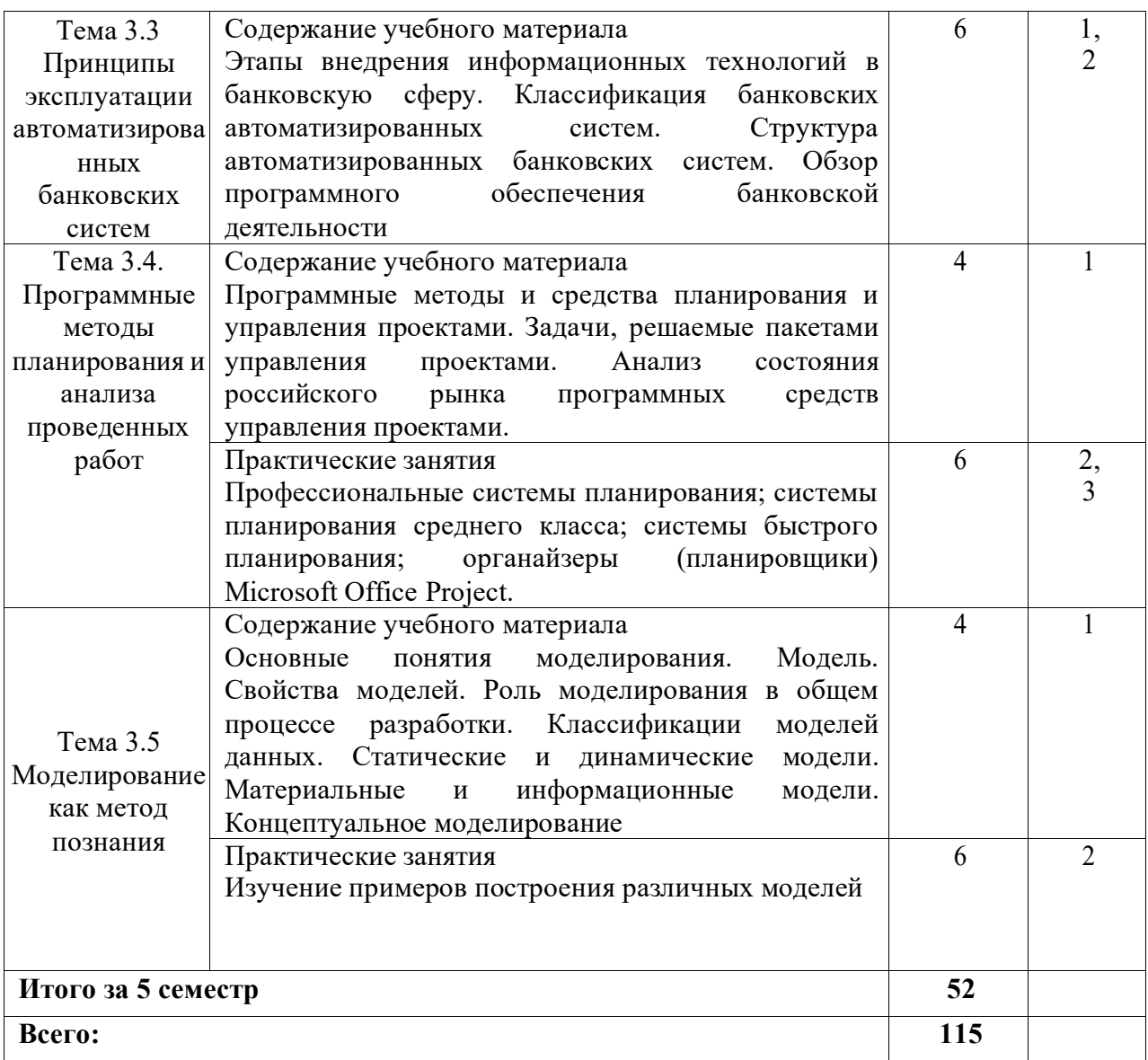

\*

1 – ознакомительный (узнавание ранее изученных объектов, свойств);

2 – репродуктивный (выполнение деятельности по образцу, инструкции или под руководством);

3 – продуктивный (планирование и самостоятельное выполнение деятельности, решение проблемных задач)

### **2.3. Образовательные технологии, используемые при проведении аудиторных занятий**

В соответствии с требованиями ФГОС СПО, реализация компетентностного подхода предусматривает широкое использование в учебном процессе активных и интерактивных форм проведения занятий в сочетании с внеаудиторной работой с целью формирования и развития требуемых компетенций обучающихся. В процессе изучения английского языка используются следующие виды образовательных технологий:

*Лекция* – последовательное изложение материала в дисциплинарной логике, осуществляемое преимущественно вербальными средствами (монолог преподавателя).

*Семинар* – беседа преподавателя и студентов, обсуждение заранее подготовленных сообщений, проектов по каждому вопросу плана занятия с единым для всех перечнем рекомендуемой обязательной и дополнительной литературы.

*Практическое занятие* – занятие, посвященное освоению конкретных умений и навыков по предложенному алгоритму.

*Деловая игра* – моделирование различных ситуаций, связанных с выработкой и принятием совместных решений, обсуждением вопросов в режиме «мозгового штурма», реконструкцией функционального взаимодействия в коллективе и т.п.

*Ролевая игра* – имитация или реконструкция моделей ролевого поведения в предложенных сценарных условиях.

*Информационный проект* – учебно-познавательная деятельность с ярко выраженной эвристической направленностью (поиск, отбор и систематизация информации о каком-то объекте, ознакомление участников проекта с этой информацией, ее анализ и обобщение для презентации более широкой аудитории).

#### **3. Условия реализации учебной дисциплины**

#### **3.1. Требования к минимальному материально-техническому обеспечению**

<span id="page-12-0"></span>Помещение кабинетов удовлетворяет требованиям Санитарноэпидемиологических правил и нормативов (СанПиН 2.4.2 № 178-02) и оснащено типовым оборудованием, указанным в настоящих требованиях, в том числе специализированная учебная мебель и средства обучения, достаточными для выполнения требований к уровню подготовки обучающихся.

Кабинеты оснащены мультимедийным оборудованием, посредством которых участники образовательного процесса могут просматривать визуальную, создавать презентации, видеоматериалы, иные документы.

Перечень средств материально-технического обеспечения для обучения по ЕН.02 Информационные технологии в профессиональной деятельности представлен в таблице 3

Таблица 3 – Перечень средств материально-технического обеспечения для обучения по

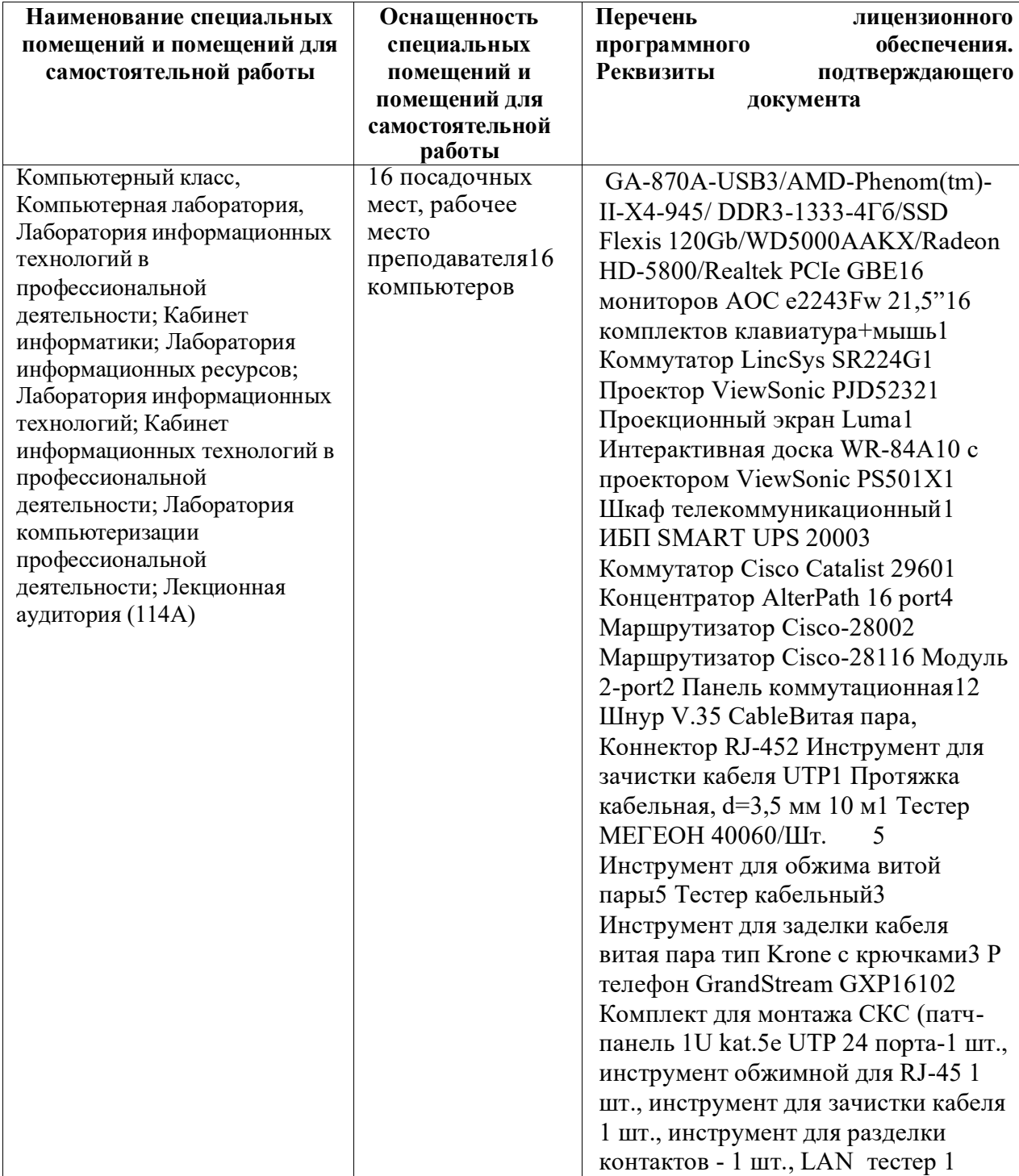

ЕН.02 Информационные технологии в профессиональной деятельности

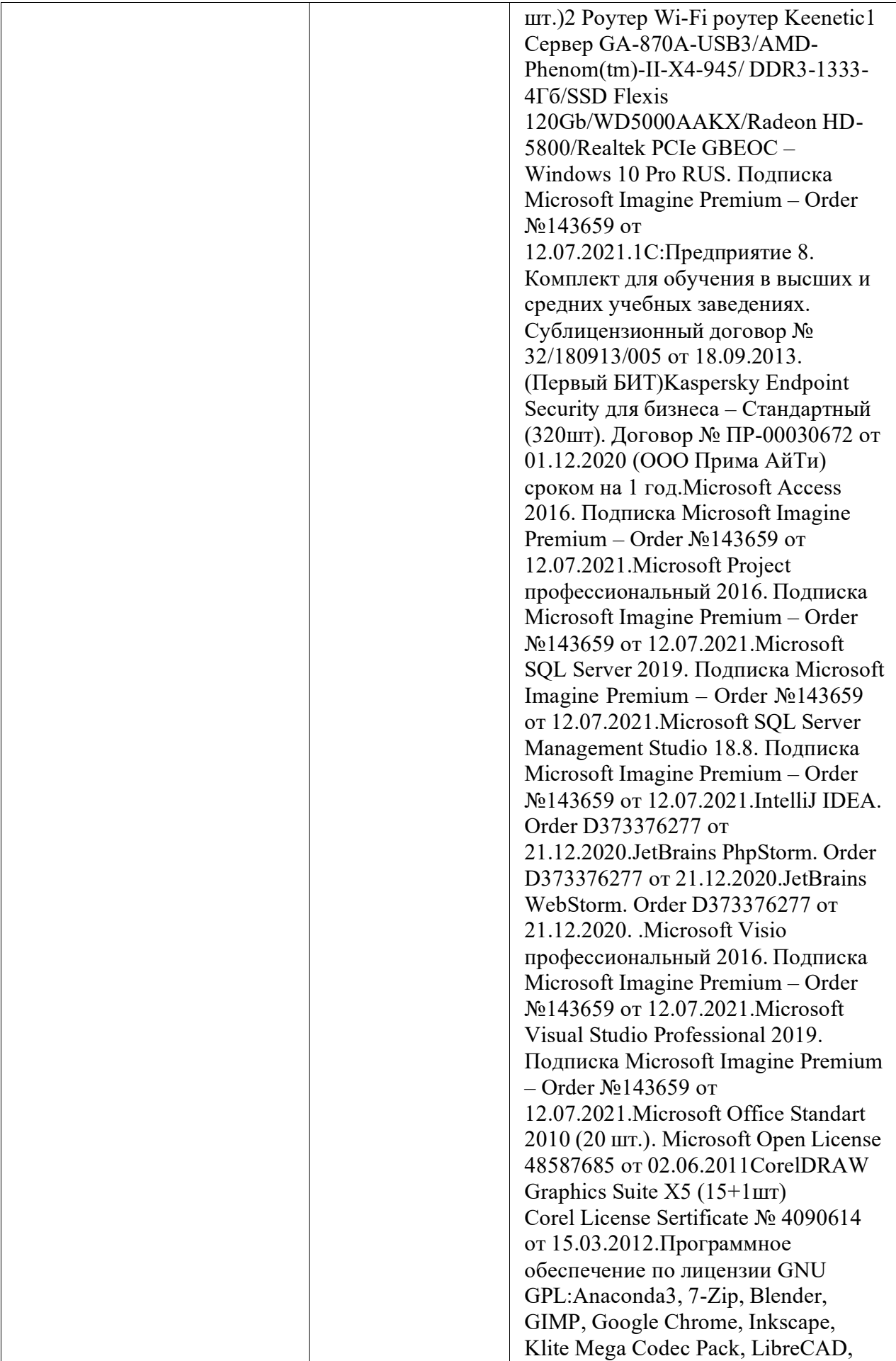

![](_page_15_Picture_58.jpeg)

![](_page_16_Picture_341.jpeg)

![](_page_17_Picture_241.jpeg)

![](_page_18_Picture_351.jpeg)

![](_page_19_Picture_272.jpeg)

### <span id="page-19-0"></span>**3.2. Информационное обеспечение обучения (основная литература, дополнительная литература, периодические издания, интернет-ресурс)**

### **Основные источники:**

1. Федотова Е.Л. Информационные технологии в профессиональной деятельности: Учебное пособие / Е.Л. Федотова. - М.: ИД ФОРУМ: НИЦ ИНФРА-М, 2018. - 368 с.- (Среднее профессиональное образование).[http://znanium.com/catalog.php?](http://znanium.com/catalog.php) bookinfo=944899 2. Филимонова Е.В. Информационные технологии в профессиональной деятельности : учебник / Е.В. Филимонова. — Москва : КноРус, 2017. — 482 с. — СПО.https://[www.book.ru/book/922139/view2/1](http://www.book.ru/book/922139/view2/1)  3. Сергеева, И.И. Информатика: Учебник / И.И. Сергеева, А.А. Музалевская, Н.В. Тарасова. - 2-e изд., перераб. и доп. - М.: ИД ФОРУМ: НИЦ ИНФРА-М, 2018. - 384 с.: (Профессиональное образование).<http://znanium.com/catalog.php?bookinfo=958521> 4. Гагарина Л.Г. Технические средства информатизации : учеб. пособие / Л.Г.Гагарина. — М. : ИД «ФОРУМ» : ИНФРА-М, 2018. — 255 с. — (Среднее профессиональное образование).<http://znanium.com/catalog.php?bookinfo=942388> 5. Гвоздева В.А. Информатика, автоматизированные информационные технологии и системы: Учебник / В.А. Гвоздева. - М.: ИД ФОРУМ: НИЦ ИНФРА-М, 2015. - 544 с.: (Профессиональное образование).<http://znanium.com/catalog.php?bookinfo=492670> 6. Информационные технологии: Учебное пособие / Л.Г. Гагарина, Я.О. Теплова, Е.Л. Румянцева и др.; Под ред. Л.Г. Гагариной - М.: ИД ФОРУМ: НИЦ ИНФРА-М, 2015. - 320 с.- (Профессиональное образование).[http://znanium.com/catalog.php? b](http://znanium.com/catalog.php)ookinfo=471464

#### **Дополнительные источники:**

1. Вдовин, В. М. Информационные технологии в финансово-банковской сфере [Электронный ресурс] : Учебное пособие / В. М. Вдовин, Л. Е. Суркова. - М.: Дашков и К, 2012. - 304 с.<http://znanium.com/catalog.php?bookinfo=450752>

2. Михеева Е.В. Информационные технологии в профессиональной деятельности: учеб. пособие для СПО.- М.: Академия, 2014.-384 с.

3. Михеева Е.В. Практикум по информационным технологиям в профессиональной деятельности: учеб. пособие для СПО.- М.: Академия, 2014.-256 с.

4. Информационные технологии в экономике и управлении:учебник для СПО/под ред. В.В. Трофимова.- М.: Юрайт, 2016.-482 с.

#### **Интернет-ресурсы:**

1. Федеральный центр информационно-образовательных ресурсов — ФЦИОР [Электронный ресурс]. Режим доступа: [www.fcior.edu.ru](http://www.fcior.edu.ru/) (Дата обращения 11.05.2018 г.)

2. Единая коллекция цифровых образовательных ресурсов [Электронный ресурс]. Режим доступа: [www.school-collection.edu.ru](http://www.school-collection.edu.ru/) (Дата обращения 11.05.2018 г.)

3. Открытые интернет-курсы «Интуит» по курсу «Математика» [Электронный ресурс]. Режим доступа: [www.intuit.ru/studies/courses](http://www.intuit.ru/studies/courses) (Дата обращения 11.05.2018 г.)

4. Единое окно доступа к образовательным ресурсам Российской Федерации [Электронный ресурс]. Режим доступа: [www.window.edu.ru](http://www.window.edu.ru/) (Дата обращения 11.05.2018 г.)

### **3.3. Перечень информационных технологий**

<span id="page-20-0"></span>В рамках изучения дисциплины используются следующие информационные технологии:

−электронные образовательные ресурсы, в которые входят электронная образовательная среда Академии (расположенная по электронному адресу [http://185.18.111.102/moodle/course/index.php?categoryid=54\),](http://185.18.111.102/moodle/course/index.php?categoryid=54)) электронно-библиотечная система «Znanium.com» (расположенная по электронному адресу [http://znanium.com/catalog\),](http://znanium.com/catalog)) электронно-библиотечная система «Ibooks.ru» (расположенная по электронному адресу https://ibooks.ru/home.php?routine=bookshelf);

−презентационные материалы, разработанные в целях визуализации учебного материала и повышения наглядности обучения, в соответствии с календарно тематическим планом по дисциплине;

−в рамках изучения дисциплины используется пакет программ Microsoft Office.

### **3.4 Условия реализации программы для обучающихся инвалидов и лиц с ограниченными возможностями здоровья**

<span id="page-21-0"></span>Инвалиды и лица с ограниченными возможностями здоровья, обучающиеся по программе подготовки 38.02.06 Финансы, обеспечиваются печатными и электронными образовательными ресурсами в формах, адаптированных к ограничениям их здоровья.

Специфика получаемой направленности (профиля) образовательной программы предполагает возможность обучения следующих категорий инвалидов и лиц с ограниченными возможностями здоровья:

- с ограничением двигательных функций;

- с нарушениями слуха;

- с нарушениями зрения.

Организация образовательного процесса обеспечивает возможность беспрепятственного доступа обучающихся с ограниченными возможностями здоровья и (или) инвалидов в учебные аудитории и другие помещения, для этого имеются пандусы, поручни, лифты и расширенные дверные проемы.

В учебных аудиториях и лабораториях имеется возможность оборудовать места для студентов-инвалидов с различными видами нарушения здоровья, в том числе опорно-двигательного аппарата и слуха. Освещенность учебных мест устанавливается в соответствии с положениями СНиП 23-05-95 «Естественное и искусственное освещения». Все предметы, необходимые для учебного процесса, располагаются в зоне максимальной досягаемости вытянутых рук.

Помещения предусматривают учебные места для лиц с ограниченными возможностями здоровья и инвалидов, имеющих сердечно-сосудистые заболевания, они оборудованы солнцезащитными устройствами (жалюзи), в них имеется система климатконтроля.

### **4. Контроль и оценка результатов освоения учебной дисциплины**

<span id="page-22-0"></span>Контроль и оценка результатов освоения дисциплины осуществляется преподавателем в процессе проведения практических занятий, тестирования, а также выполнения обучающимися индивидуальных заданий, проектов, исследований.

![](_page_22_Picture_419.jpeg)

![](_page_23_Picture_40.jpeg)

### <span id="page-24-0"></span>**5. 5. Оценка освоения достижений личностных результатов воспитательной работы**

Оценка достижения обучающимися личностных результатов (далее – ЛР) проводиться в рамках контрольных и оценочных процедур, предусмотренных данной Программой.

# **Способы контроля результатов и критерии результативности реализации**

### **воспитательной работы обучающихся академического колледжа**.

![](_page_24_Picture_393.jpeg)

### **Комплекс критериев оценки личностных результатов обучающихся:**

−демонстрация интереса к будущей профессии;

−оценка собственного продвижения, личностного развития;

−положительная динамика в организации собственной учебной деятельности по результатамсамооценки, самоанализа и коррекции ее результатов;

−ответственность за результат учебной деятельности и подготовки к профессиональной деятельности;

−проявление высокопрофессиональной трудовой активности;

−участие в исследовательской и проектной работе;

−участие в конкурсах профессионального мастерства, олимпиадах по профессии, викторинах,в предметных неделях;

−соблюдение этических норм общения при взаимодействии с

обучающимися,преподавателями, руководителями практик;

−конструктивное взаимодействие в учебном коллективе;

−демонстрация навыков межличностного делового общения, социального имиджа;

−готовность к общению и взаимодействию с людьми самого разного статуса, этнической,религиозной принадлежности и в многообразных обстоятельствах;

−сформированность гражданской позиции; участие в волонтерском движении;

−проявление мировоззренческих установок на готовность молодых людей к работе на

благо Отечества;

−проявление правовой активности и навыков правомерного поведения, уважения к Закону;

−отсутствие фактов проявления идеологии терроризма и экстремизма среди обучающихся;

−отсутствие социальных конфликтов среди обучающихся, основанных на межличностной, межрелигиозной почве;

−участие в реализации просветительских программ, поисковых, военно-исторических, краеведческих отрядах и молодежных объединениях;

−добровольческие инициативы по поддержки инвалидов и престарелых граждан;

−проявление экологической культуры, бережного отношения к родной земле, природным богатствам России и мира;

−демонстрация умений и навыков разумного природопользования, нетерпимого отношения к действиям, приносящим вред экологии;

−демонстрация навыков здорового образа жизни и высокий уровень культуры здоровья обучающихся;

−проявление культуры потребления информации, умений и навыков пользования компьютерной техникой, навыков отбора и критического анализа информации, умения ориентироваться в информационном пространстве;

−участие в конкурсах профессионального мастерства и в командных проектах;

 −проявление экономической и финансовой культуры, экономической грамотности, а также собственной адекватной позиции по отношению к социально-экономической действительности.